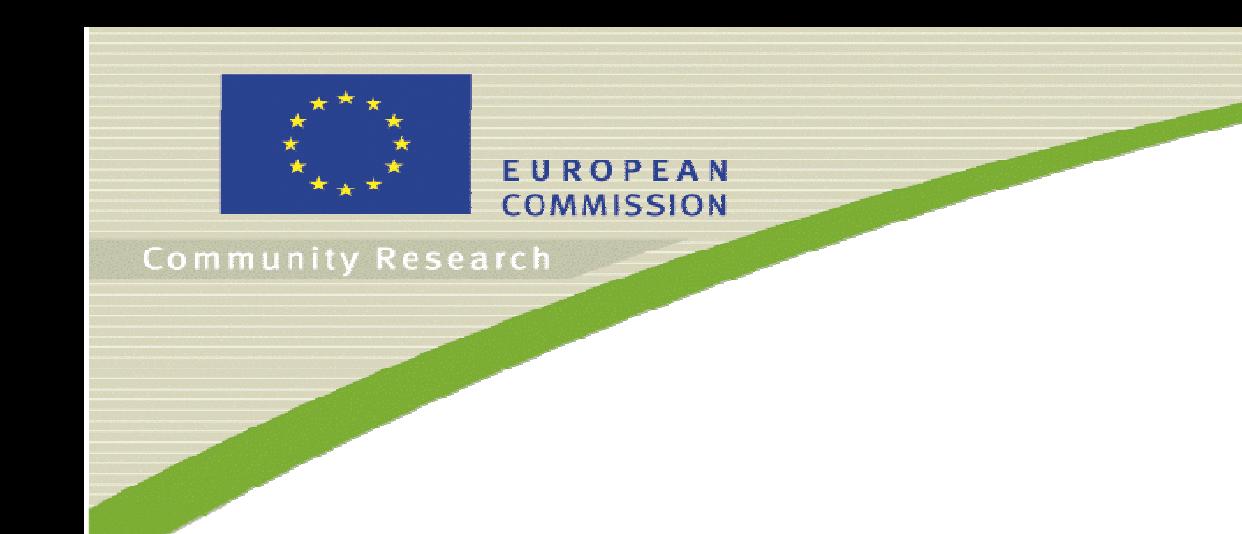

# **DOPAS** (Contract Number: FP7 - 323273)

## Deliverable n°1.3

### D1.3 DOPAS website (public) and Extranet (for IGD-TP)

Author( $s$ )

Posiva Oy, Johanna Hansen

Date of issue of this report: 09.02.2013

Start date of project: 01/09/2012

Duration: 48 Months

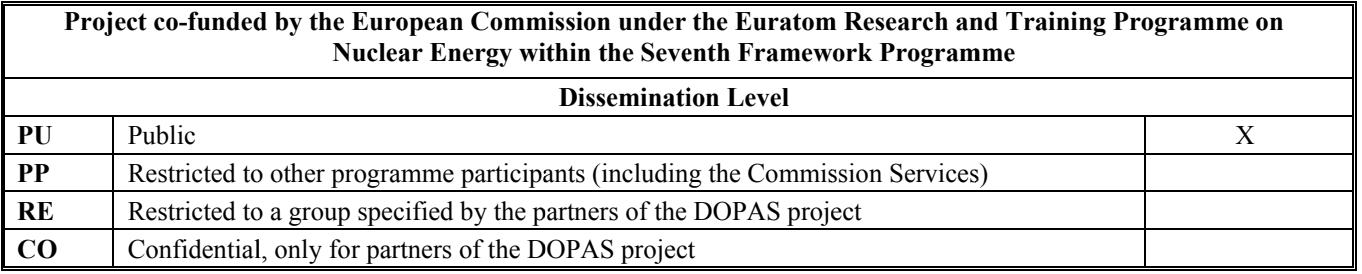

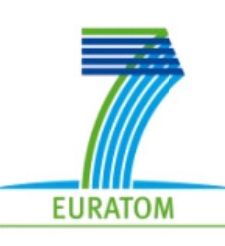

 $1/5$ 

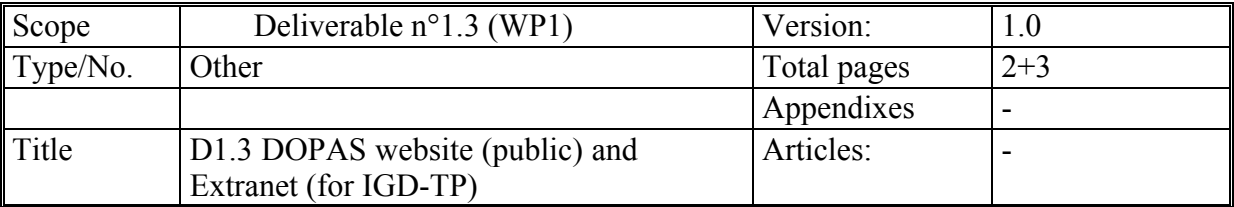

### **ABSTRACT:**

### **Description of DOPAS website and Extranet**

### **RESPONSIBLE**:

*Posiva Oy, Johanna Hansen* 

### **REVIEW/OTHER COMMENTS:**

The DOPAS webpage has been available for Consortium members for review and improvements are taken care while website content will be continuously updated. This deliverable is also reviewed by Marjatta Palmu February  $8<sup>th</sup>$ , 2013.

**DOPAS**

### **APPROVED FOR SUBMISSION**:

Johanna Hansen 8 February 2013

# **DOPAS website (public) www.posiva.fi/dopas**

### **Background**

DOPAS Project Coordinator at Posiva has set up a website http://www.posiva.fi/dopas, and an email address for Project information inquiries  $d_{\text{opas}}(\partial_{\text{pos}})$  and  $\partial_{\text{projat}}$ . The official contact is Project Coordinator email address johanna.hansen@posiva.fi.

The website is physically located under Posiva website and the maintenance is taken care by the Project Coordinator with support from Posiva Communication Unit. The establishment of the site configuration was done by Poutapilvi Oy, a company specialized for web design and digital media solutions, and which is also responsible for configuration of Posiva website. DOPAS website was opened in November 2012.

The website **www.posiva.fi/dopas** is an open website for public use and information on all Work Packages is available via menu bar in front page and information on Full-scale Experiments are available in menu bar under WP3. The opening page layout can bee seen in Figure 1.

The DOPAS website is available via link at IGD-TP website. The website address will be used in dissemination activities to inform about the project.

The public website will be maintained 5 years after the end of the DOPAS project in a frozen state under Posiva's webpages.

### **Content regarding the DOPAS**

Following information types are included and will be included in the **www.posiva.fi/dopas** website.

- Members and links to the member organisations
- List of Work Packages and Tasks
- Work Package descriptions
- Separate pages for each Work Package
- Deliverables (when available)
- Meetings and Events (when available)
- Dissemination Archive
- Experiment related material like progress, status, pictures (when available)
- Contact

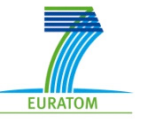

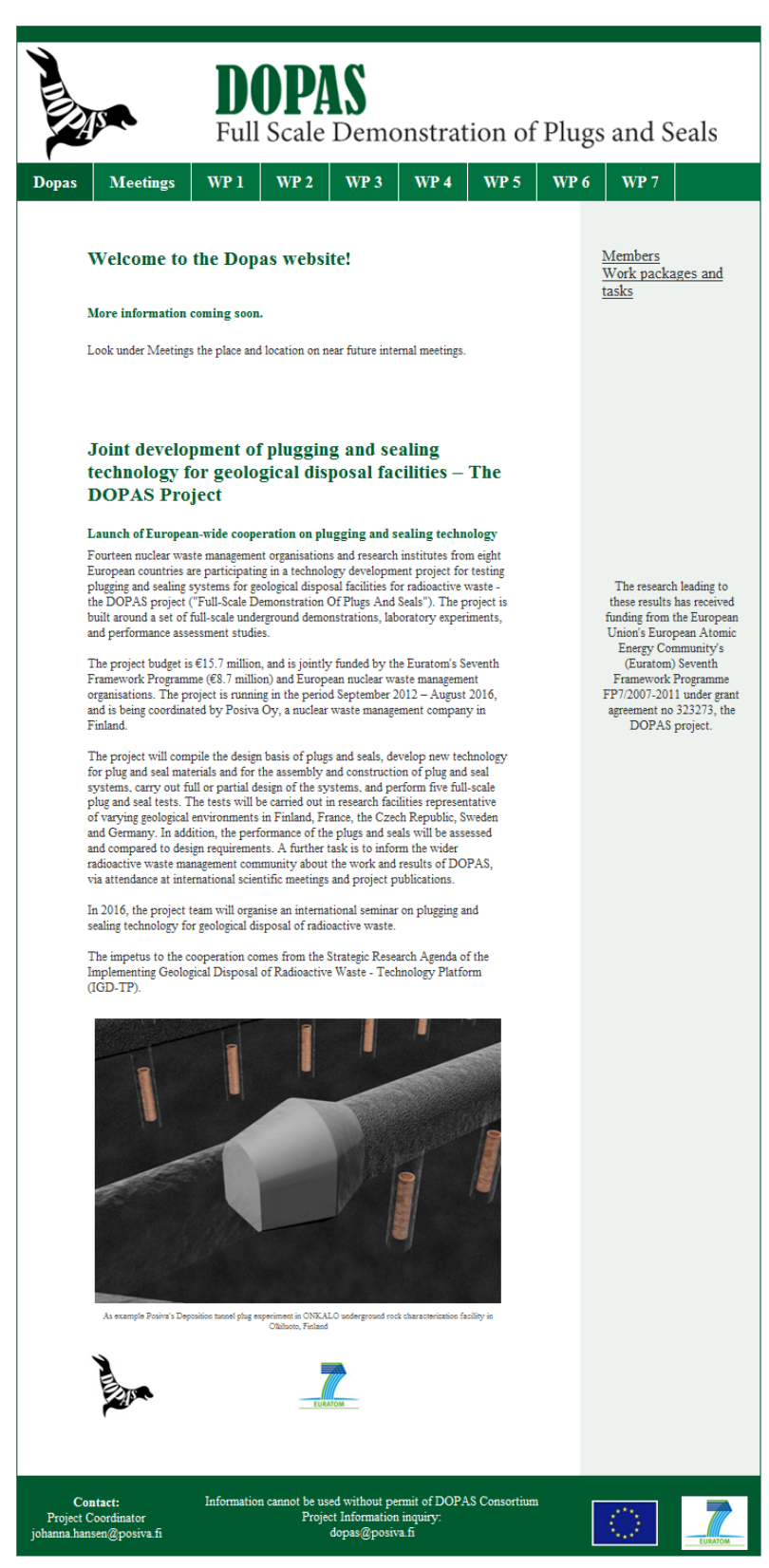

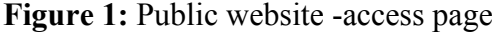

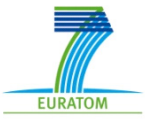

# **Extranet (for IGD-TP) at Projectplace**

### **Background**

DOPAS Project Coordinator at Posiva has set up a Extranet for Consortium Members. The extranet is physically located under IGD-TP network in Projectplace, which is widely used project-collaboration software in the virtual environment.

The Extranet has been in use already during proposal phase and its main target is to share the DOPAS project documentation among DOPAS partners.

### **Content regarding the DOPAS**

Document folders restricted to DOPAS consortium members are located under

### **IGD-TP Projects and Working groups** in folder

"DOPAS - 323273 (FP7-Fission 2012) - Documentation (consortium only)",

which includes subfolders:

- DOPAS Proposal Phase
- DOPAS JA TSWG
- DOPAS Project Implementation (Active).

Other information for the IGD-TP participants will be conveyed also via Projectplace in the less restricted folders.

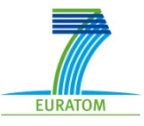